# **EIPROPOSAL KIT SAMPLE**

## **Book Publishing Sample Proposal**

Scroll down to read the first part of this sample. When purchased, the complete sample is 11 pages long and is written using these Proposal Pack chapters:

Title Page, Table of Contents, Executive Summary, Competitive Analysis, Market and Audience, Marketing Plan, Outline, Time Line, Samples, Authors Bio, Back Page

This sample was created using **Proposal Pack Books #4**. In the retail Proposal Pack you get the entire collection of samples (including this one) plus thousands of editable templates for creating an unlimited variety of custom proposals and other business documents.

#### [Click here](https://www.proposalkit.com/cgi-bin/checkout.cgi?pcode=486) [to purchase Proposal Pack Books #4](https://www.proposalkit.com/cgi-bin/checkout.cgi?pcode=486)

The sample below **does not** include all of the sample's content. The complete version is included in every retail Proposal Pack product and must be purchased to see the rest of the content and to get the editable Word format version.

Read this article for more help - [How to Write a Book Publishing Proposal Document](https://www.proposalkit.com/htm/how-to-write-a-book-publishing-proposal.htm)

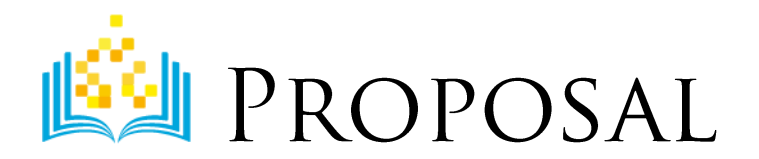

### THE WEB PRODUCTION COOKBOOK WITH DREAMWEAVER **AND FIREWORKS**

Prepared for: Alice Jackson Senior Editor

Prepared by: Joyce J Evans

Author

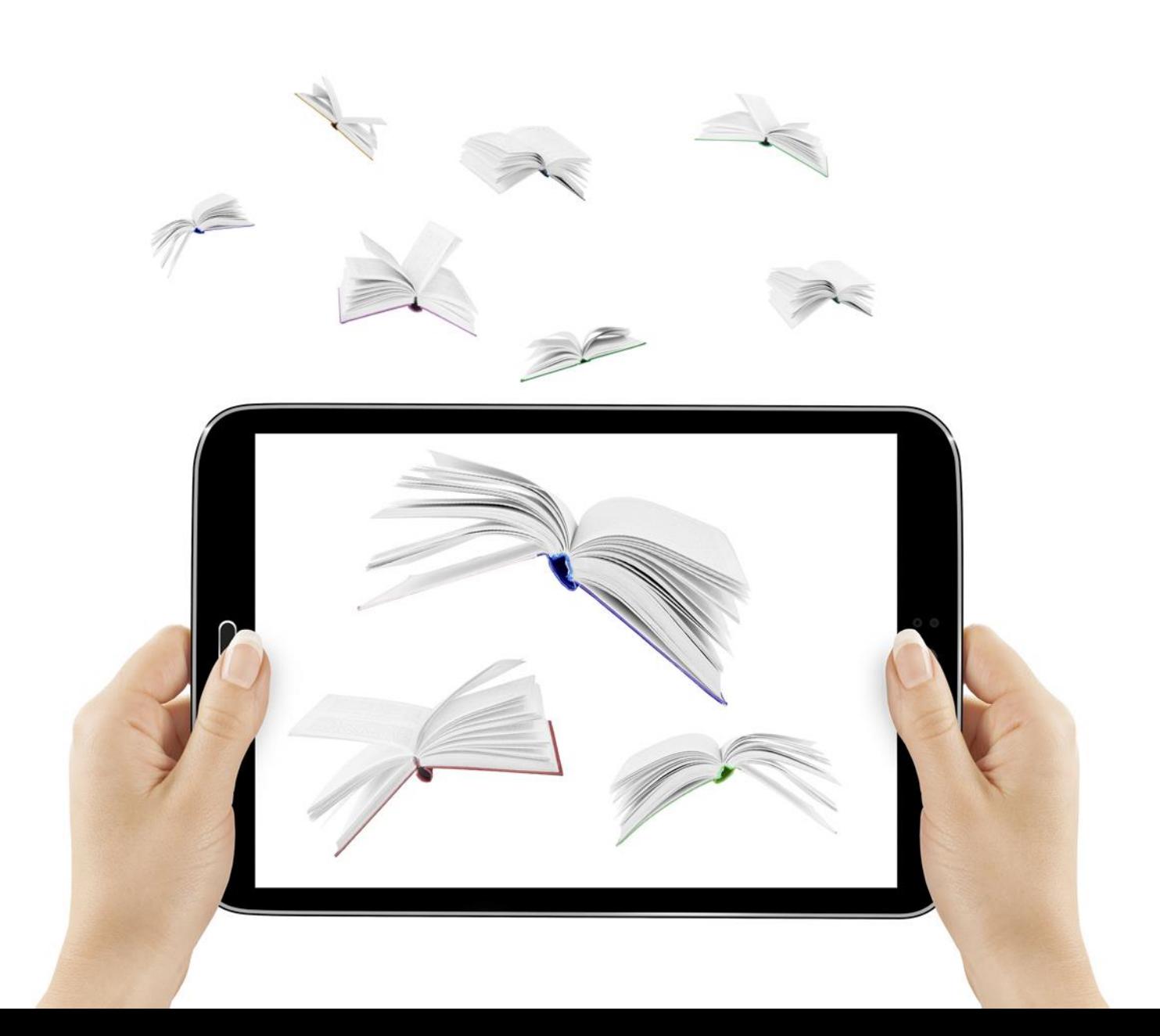

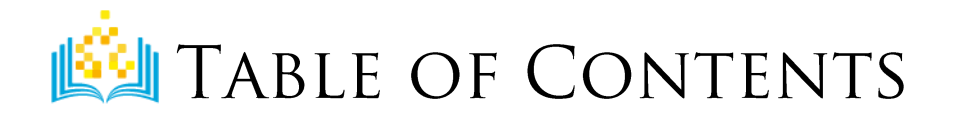

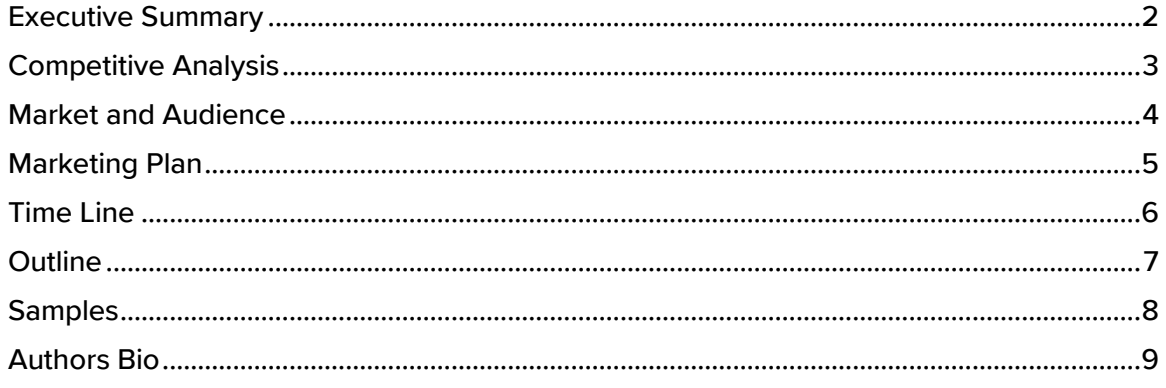

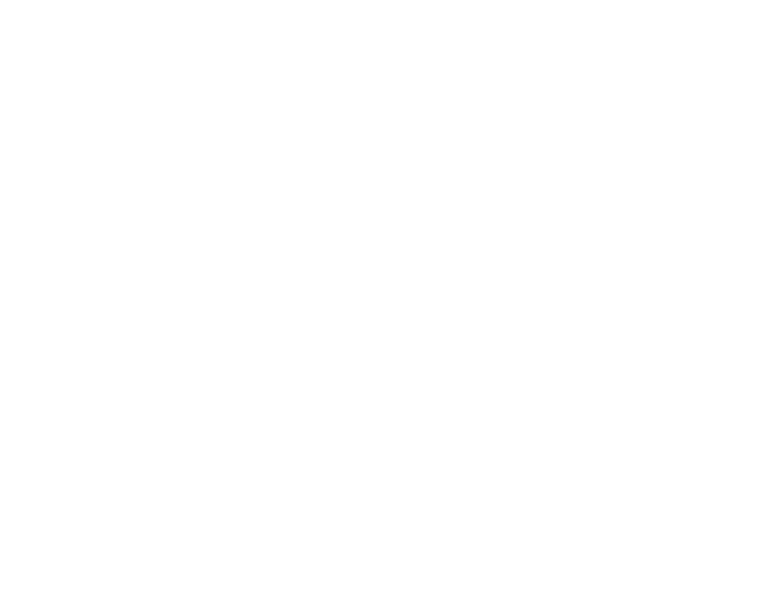

 $\mathbf{1}$ 

<span id="page-3-0"></span>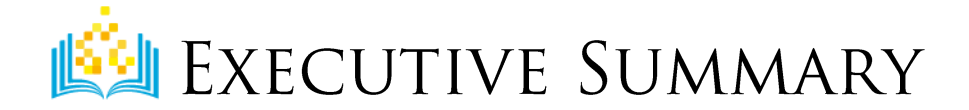

With the release of Macromedia Studio MX, more and more people want to take advantage of the integrated tools in both Fireworks and Dreamweaver to increase productivity and site consistency, and to provide richer, feature-packed functionality for their web sites.

There are no existing titles that have the same or nearly the same scope or teaching method as this book.

#### THE OBJECTIVE...

Macromedia Studio MX is projected to be a top-selling product in the next few years, and this book plans to take advantage of this opportunity. This book provides the following:

- **Instructions that go beyond those provided in the documentation that** accompanies the software.
- **Extensive examples of what can be accomplished with the software, and step-by**step instructions on how to achieve those results.
- $\blacksquare$  Time-saving tips and tricks from the experts.

#### THE OPPORTUNITY...

While there are several books on the market that are targeted toward novice users, my book will help both new and more experienced users get the most out of the software, thus reaching a broad audience. This book will:

- **Include the tutorial instructions needed by novices plus advanced techniques for** the users who already have a basic familiarity with the tools.
- **P** Provide hundreds of visual examples (screenshots of actual product screens and web pages) to assist with quick learning and accurate results.
- **Offer tips and tricks found nowhere else.**

#### THE SOLUTION...

This book will appeal to all users of Macromedia Studio MX, and should sell much better than any rivals in the marketplace. Timely marketing, publication, and distribution to coincide with release of the Macromedia Studio MX package is critical, however.

<span id="page-4-0"></span>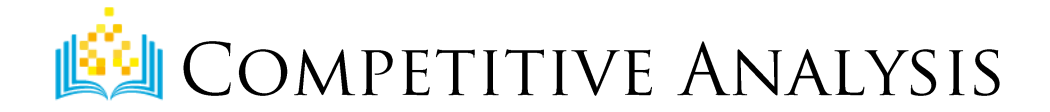

I don't believe there is currently any title that has the same or nearly the same scope or teaching method as this book. As far as Fireworks and Dreamweaver books currently in print, there are the following:

#### **BUILDING WEBSITES WITH MACROMEDIA DREAMWEAVER MX AND FIREWORKS MX**

By Margot McKee ISBN: 0999977550

This book is targeted at the new user and is largely a repeat of instructions provided in the online documentation shipped with the software.

#### CREATIVE GUIDE TO USING DREAMWEAVER MX / CREATIVE GUIDE TO **USING FIREWORKS MX WITH CDROM**

By Conrad Oxley ISBN: 0555599340

While these books both teach the basics, neither provides extensive examples of what can be accomplished with the software, and neither provides tips and tricks for advanced users.

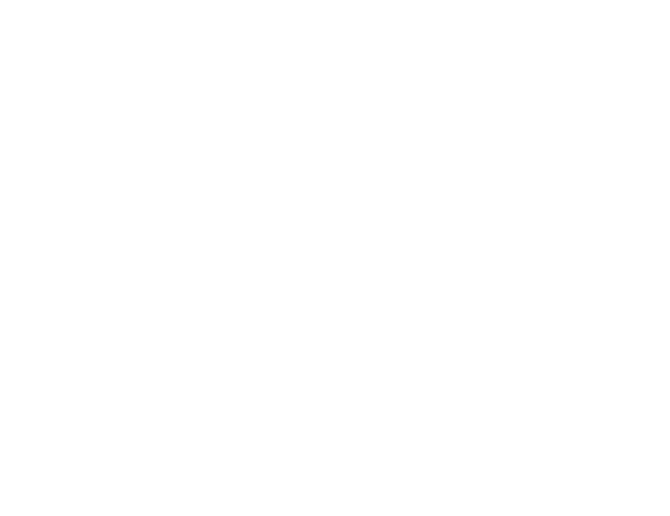

<span id="page-5-0"></span>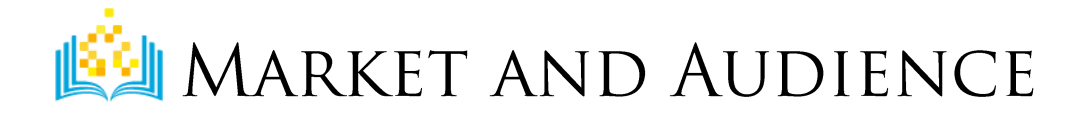

This book assumes that the reader has a general or casual knowledge of working with graphics and HTML to produce a basic web page, using the programs of their choice.

With the release of Macromedia Studio MX, more and more people want to take advantage of the integrated tools in both Fireworks and Dreamweaver to increase productivity and site consistency and to provide richer, more feature-packed functionality for their web sites. This book's audience covers a wide range of users; they may be current Dreamweaver users at any level looking to incorporate Fireworks into their workflow or vice versa. This audience may include experienced HTML developers migrating from HomeSite (PC) or BBEdit (Mac) to Dreamweaver MX. Novice web designers and developers can use the solutions in this book to advance their design and development skills. All levels of users can take advantage of the recipes in this book to separate content from structure and presentation through the use of server-side technologies and Cascading Style Sheets.

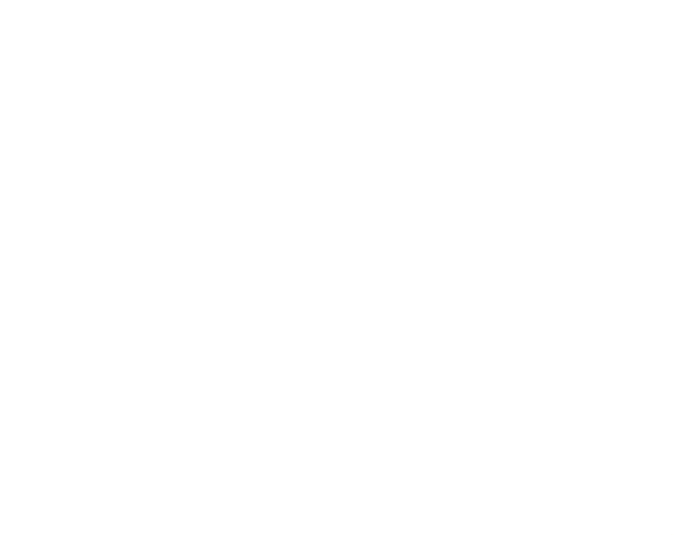

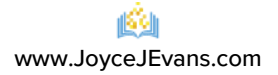

The rest of this sample is included in the retail Proposal Packs and Proposal Kit Professional bundle. Purchase any Proposal Pack in the design theme of your choice and you will have everything you need.

#### How do I customize or create my own version of this sample?

Using the included Proposal Pack Wizard is the best way to make customized versions of the samples. Using the Wizard and any Proposal Pack you can recreate any of the samples in the visual design theme you purchased as well as branding it with your own logo and design.

- 1) After purchasing, downloading, and installing your Proposal Pack and Wizard software add a new project in the Wizard.
- 2) Click the Pick Documents button then click the View Samples tab.
- 3) Select the title of this (or any other) sample and click the Import Content from Selected Sample button.
- 4) Customize the chapter list as needed to suit your situation. You can add additional chapters from the library of 2000+ topics, reorder chapters, remove chapters.
- 5) When you save your project, the Wizard will build you a custom version of this sample in the visual design theme Proposal Pack you purchased applying all your customizations (logos, font types, color schemes, contact information, etc.).
- 6) Open and edit the Word document to complete your work.

This sample is included in the [Proposal Kit Professional](https://www.proposalkit.com/htm/business-proposal-kit-professional.htm) and [Proposal Pack](https://www.proposalkit.com/htm/business-proposal-templates.htm) products.

This sample has been truncated to only show the first few pages. The complete version of this sample including an editable Word version is included with all Proposal Kit Professional and Proposal Pack products found at:

[ProposalKit.com/htm/proposal-software-products.htm](https://www.proposalkit.com/htm/proposal-software-products.htm)

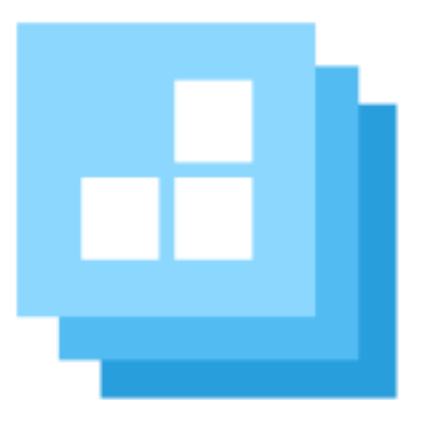

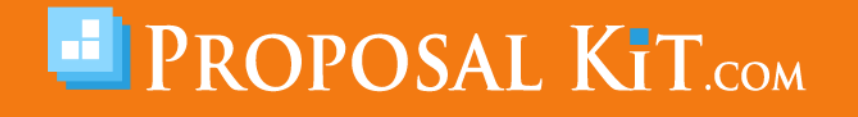

*Copyright © Proposal Kit, Inc. All rights reserved.*